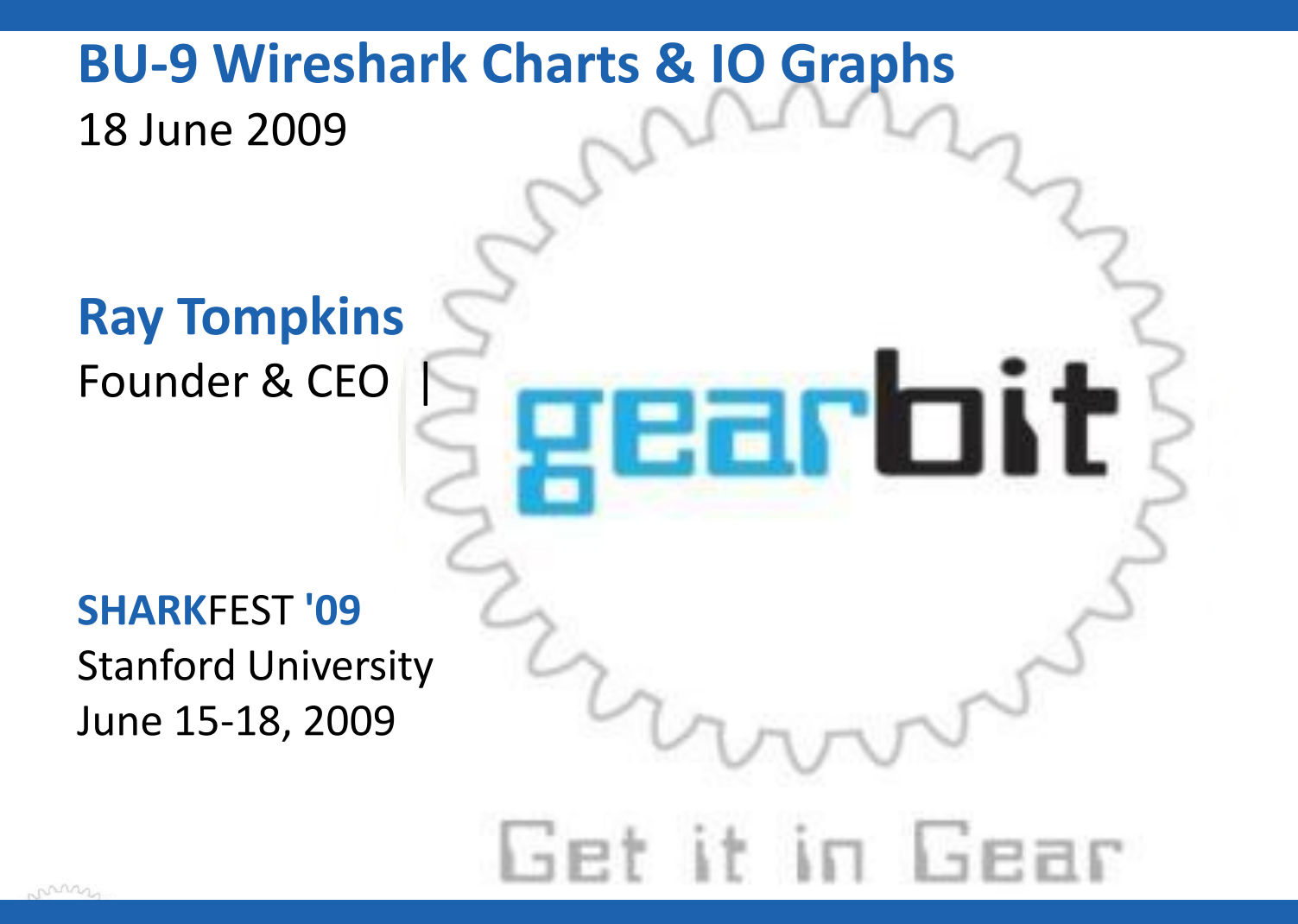

## Wireshark Charts & IO Graphs

- How to find and then graph performance problems
- How you can see solid proof what's the problem
- Displaying graphs so others can visibly see the problem

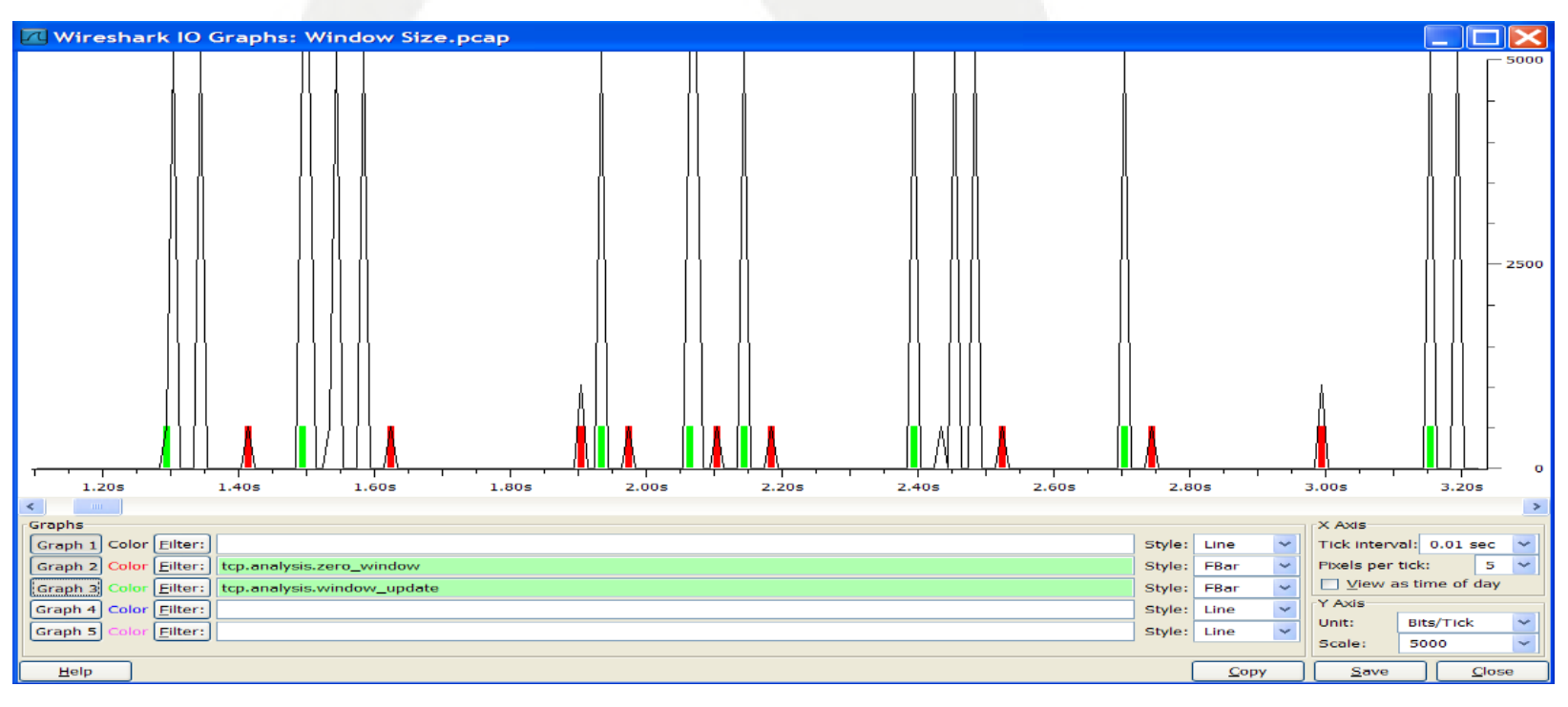

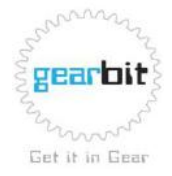

#### **TCP Overview**

#### TCP Header

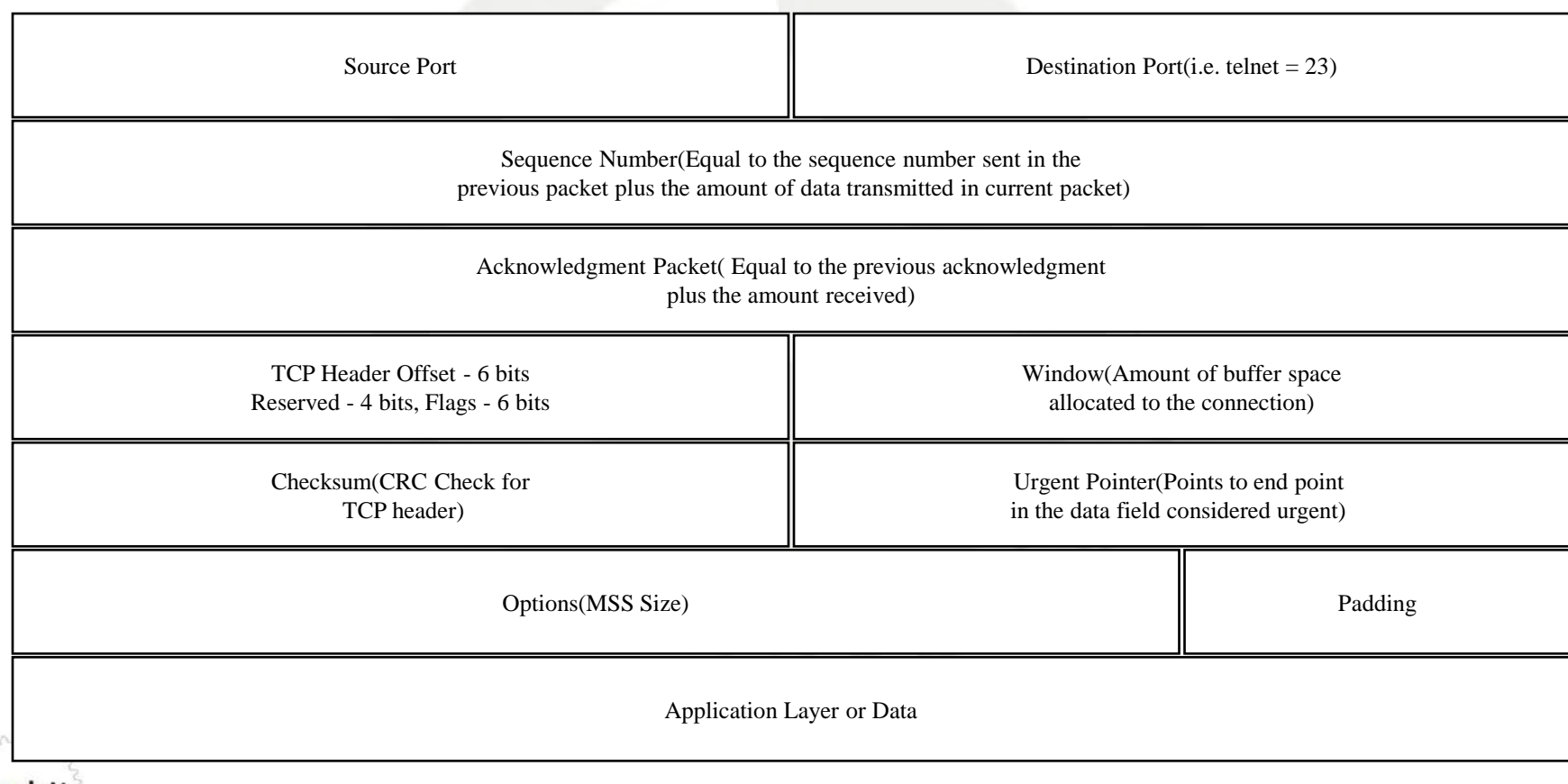

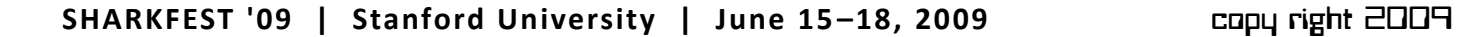

gearbit

Get it in Gear

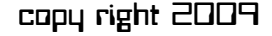

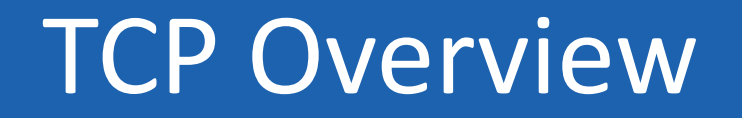

**Connection Oriented:** Before data can be transferred, a TCP connection must be established.

- **Full Duplex:** Every TCP conversation has two logical pipes; an outgoing and incoming pipe.
- **Reliable:** All data is sequenced and lost packets are detected and retransmitted.
- **Byte Stream:** TCP views data transmitted over a pipe as a continuous stream of Bytes.
- **Sender and Receiver Flow Control:** A TCP Window is used to avoid sending too much data. This will be discussed in more detail in a later slide.
- **Segmentation:** TCP will segment any application data so that it will fit within the IP MTU.

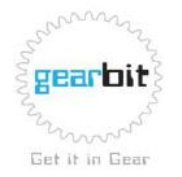

#### TCP Overview

- TCP 2 WAY HANDSHAKE
- The delta value between frames 1 and 2 can be used as a TCP transport connect baseline value.

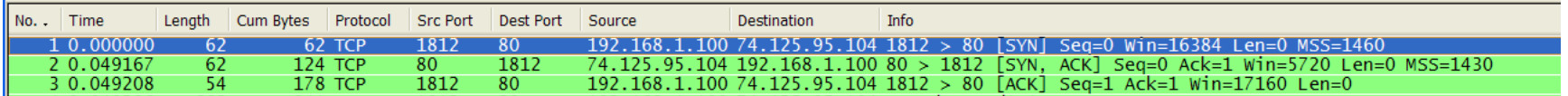

- Other important information gathered from this handshake:
	- Window Size
	- SACK
	- Maximum Segment Size
	- Window Scale Option value

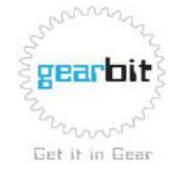

#### • **Select: Analysis>Expert Info Composite**

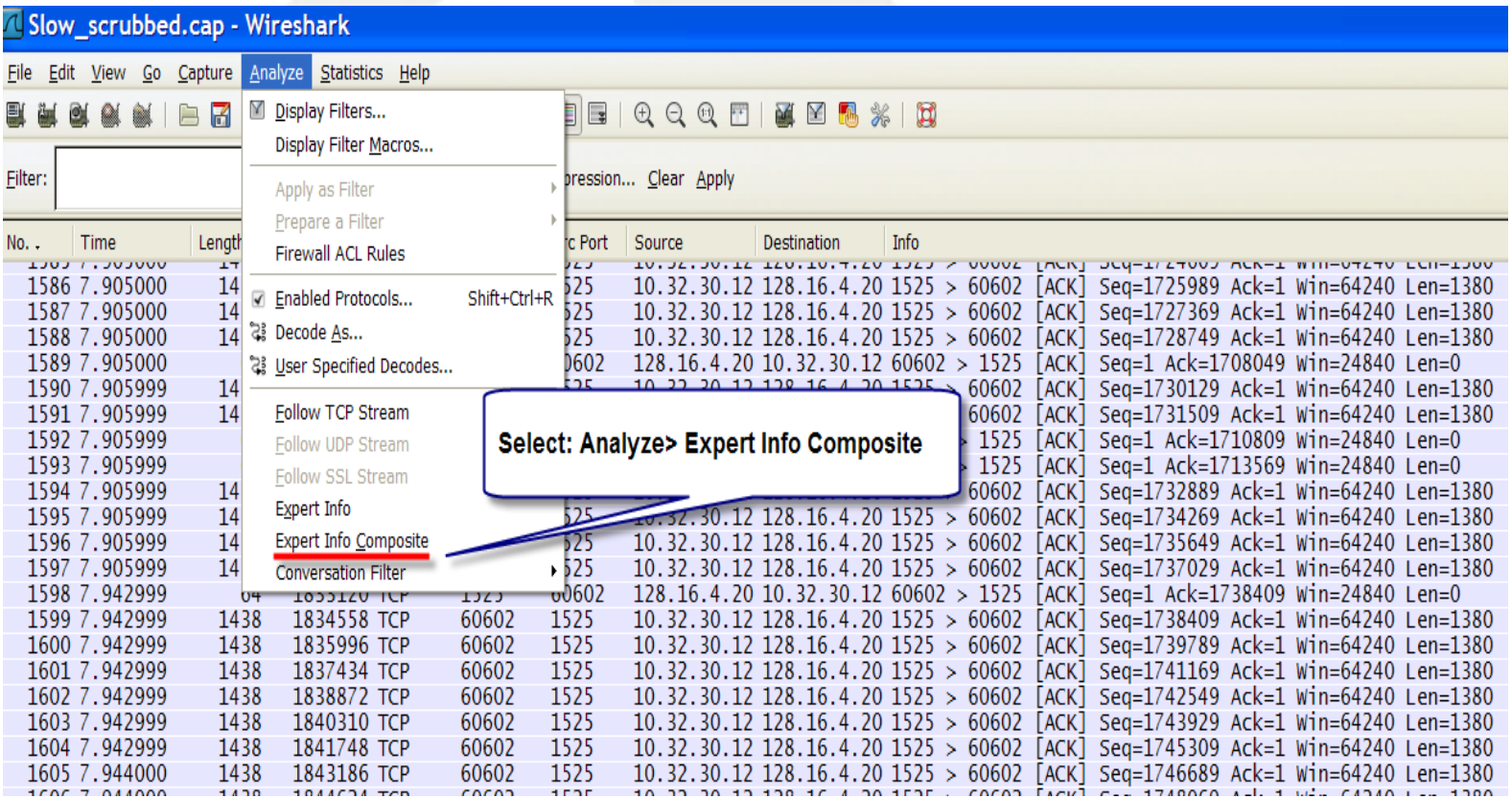

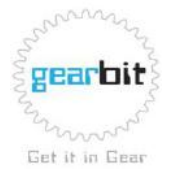

• Wireshark shows expert condition by protocol. TCP Zero Window

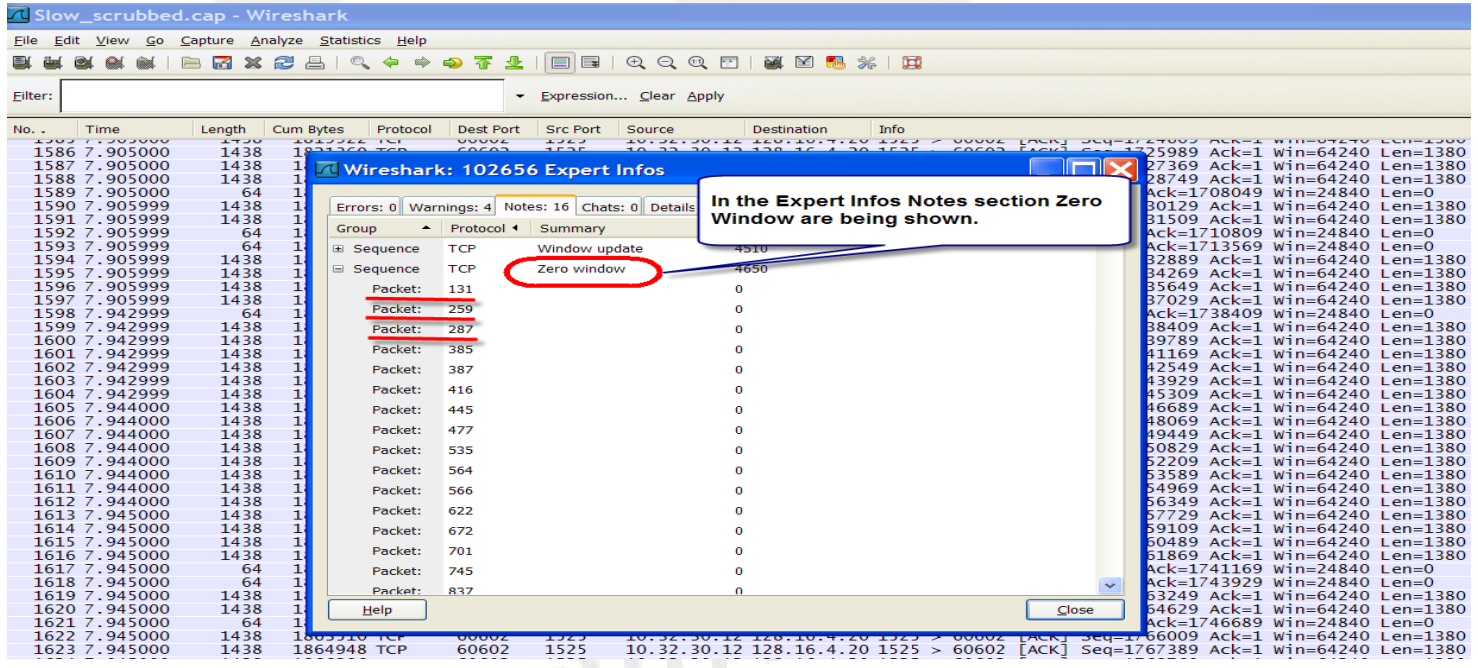

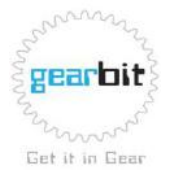

• TCP Zero Window followed by TCP Windows

#### Update

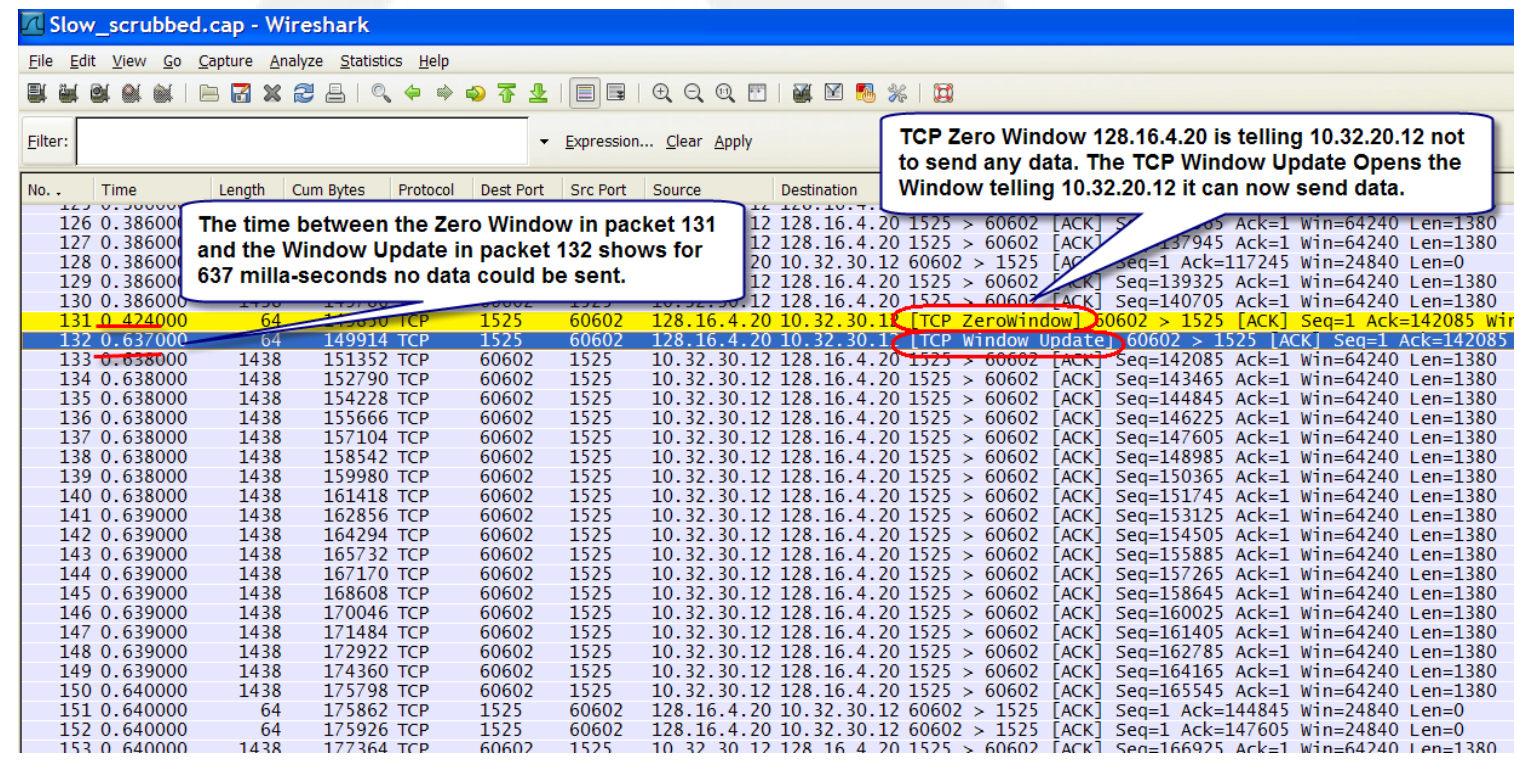

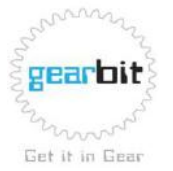

• Select: Statistics

Then under Y Axis Units: select Advanced

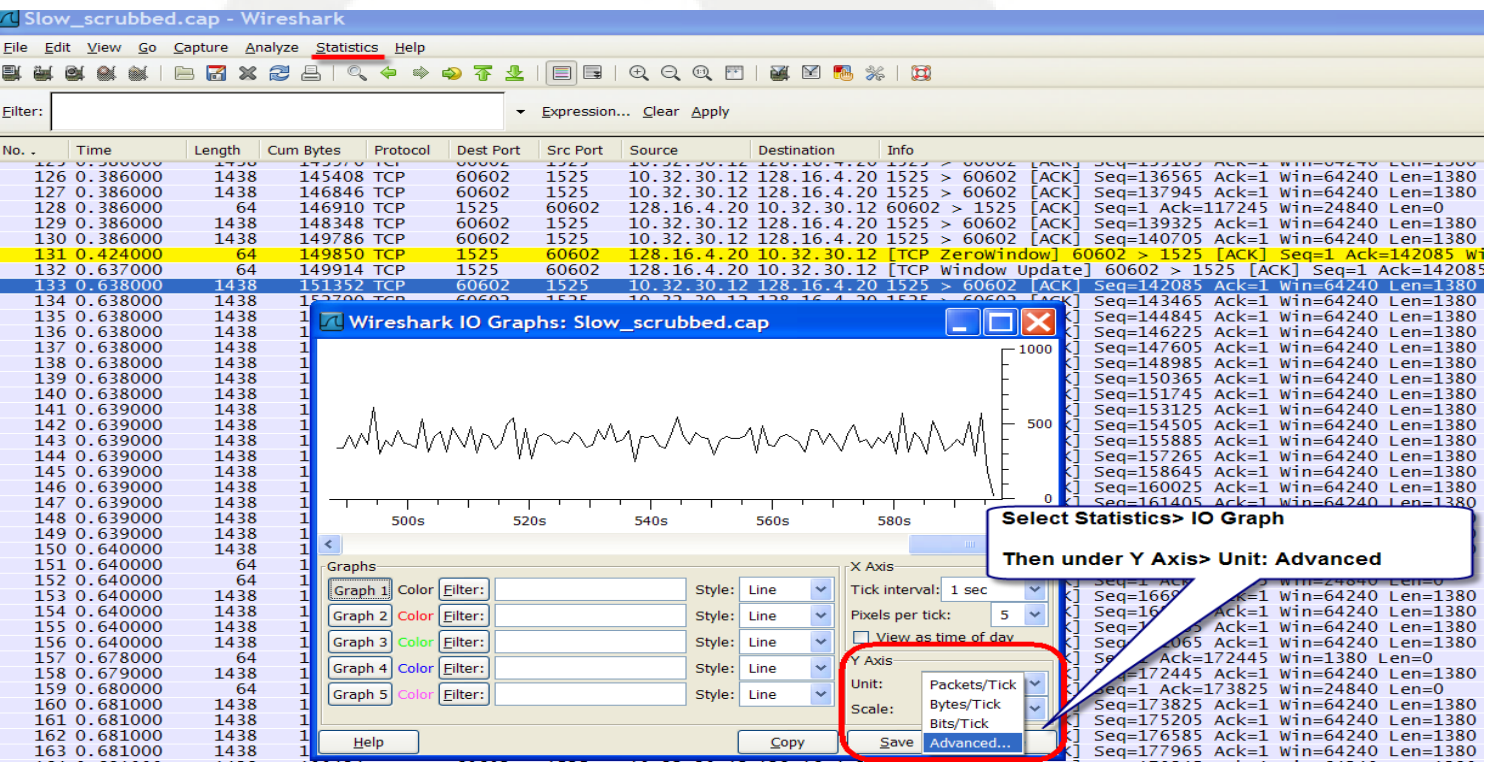

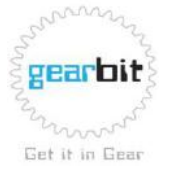

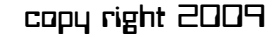

• Modify X Axes & Y Axes X Axes: Tick Interval 0.1 sec, Pixels per tick 5 Y Axes: Scale 20

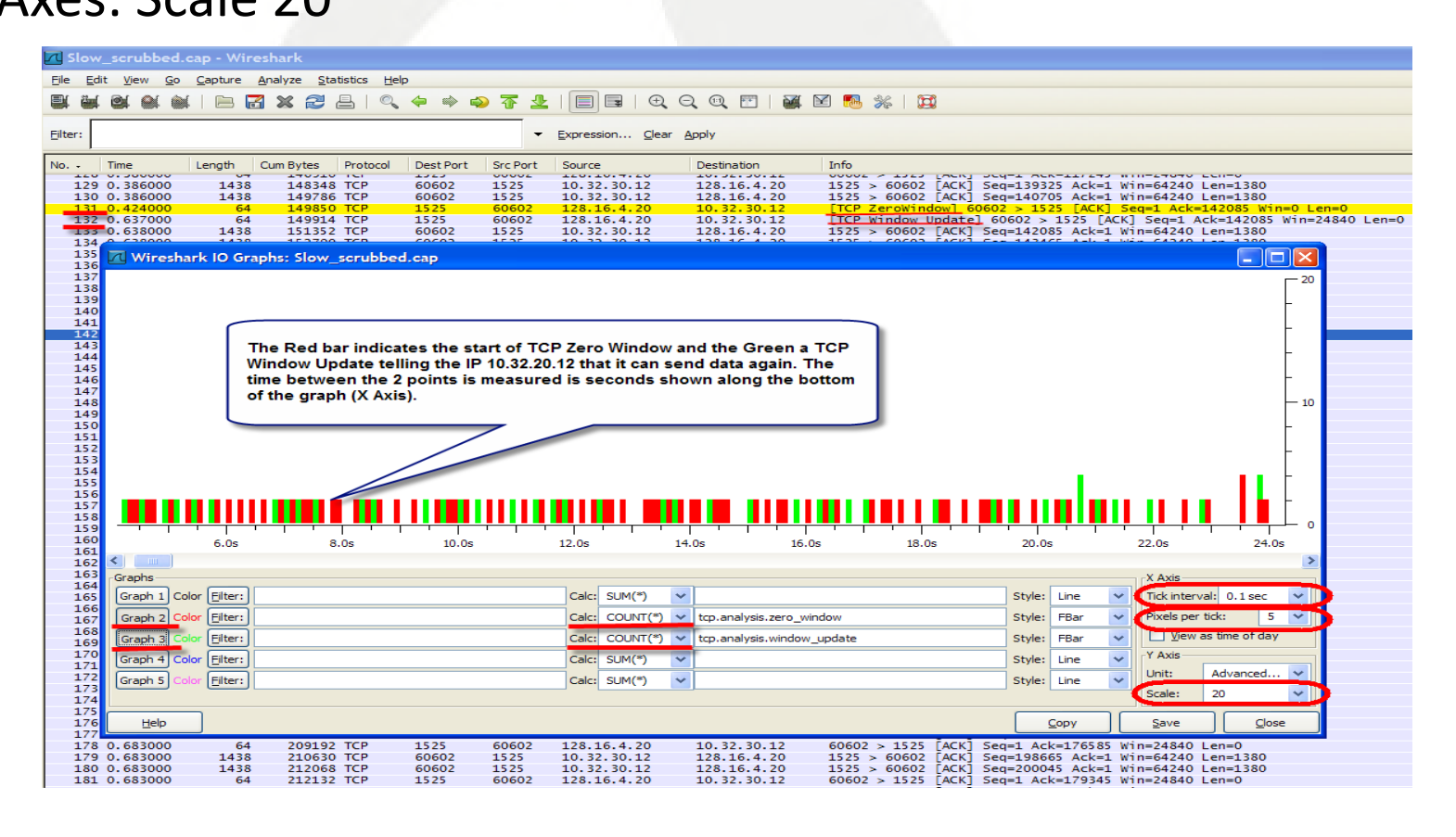

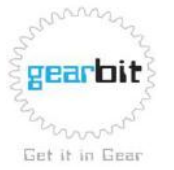

#### • Statistics IO Graph

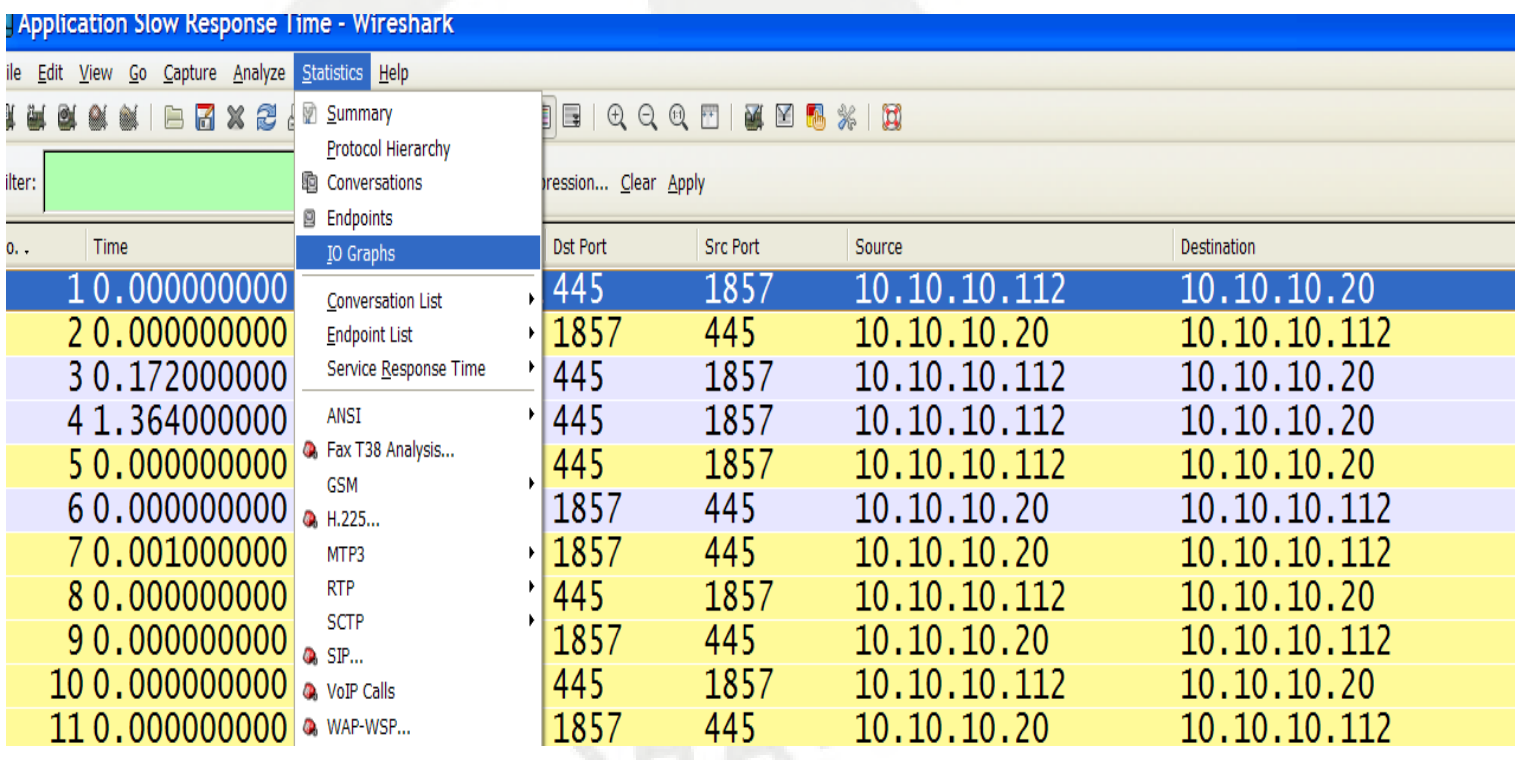

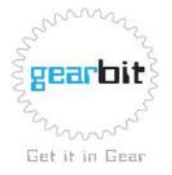

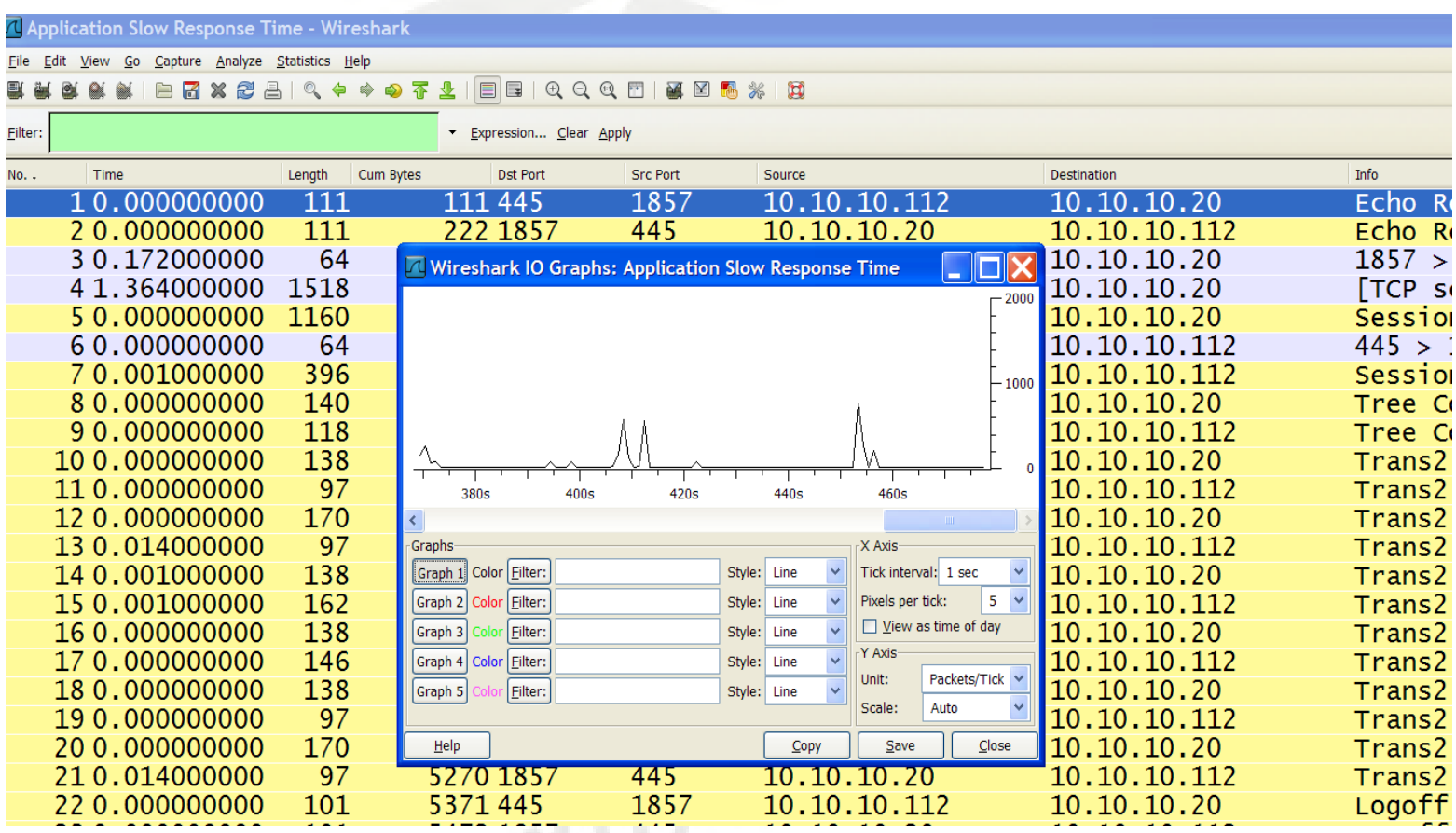

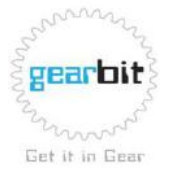

#### • Advanced tab

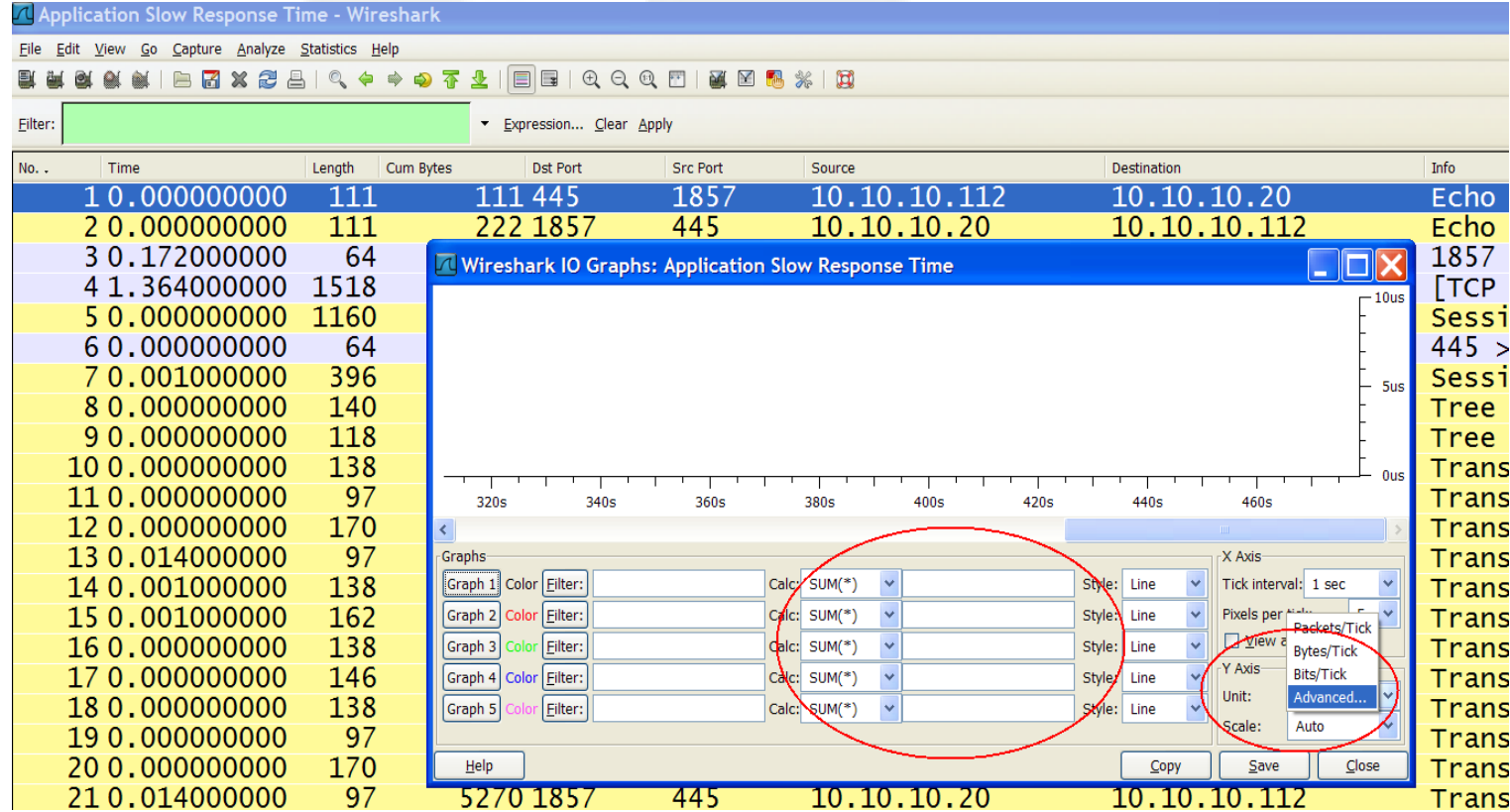

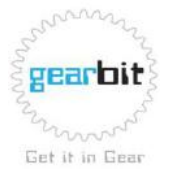

#### Advanced tab-Apply-frame.time\_delta\_displayed

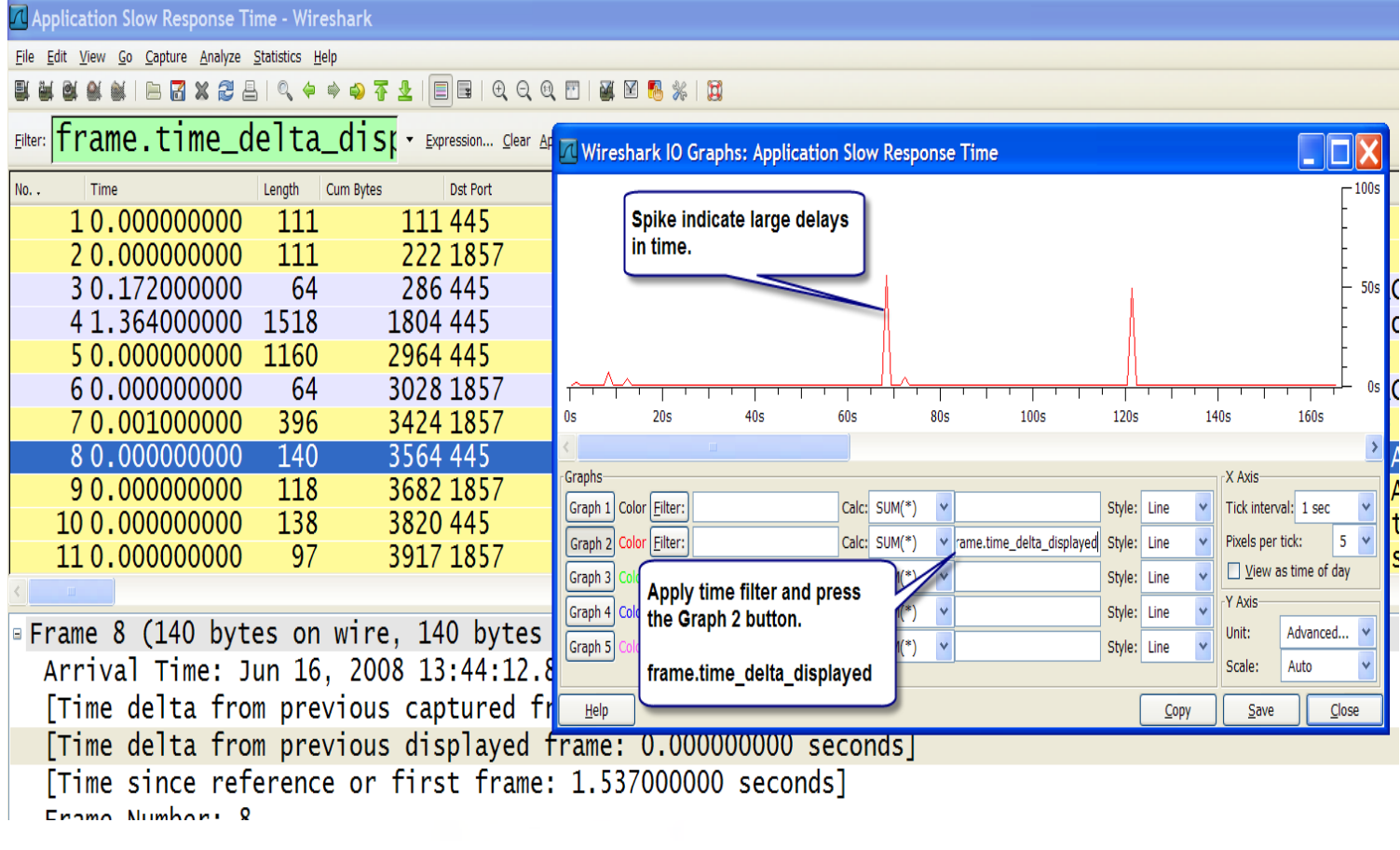

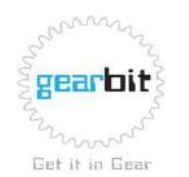

• Click on the spike and it will take you to the packet with the delay

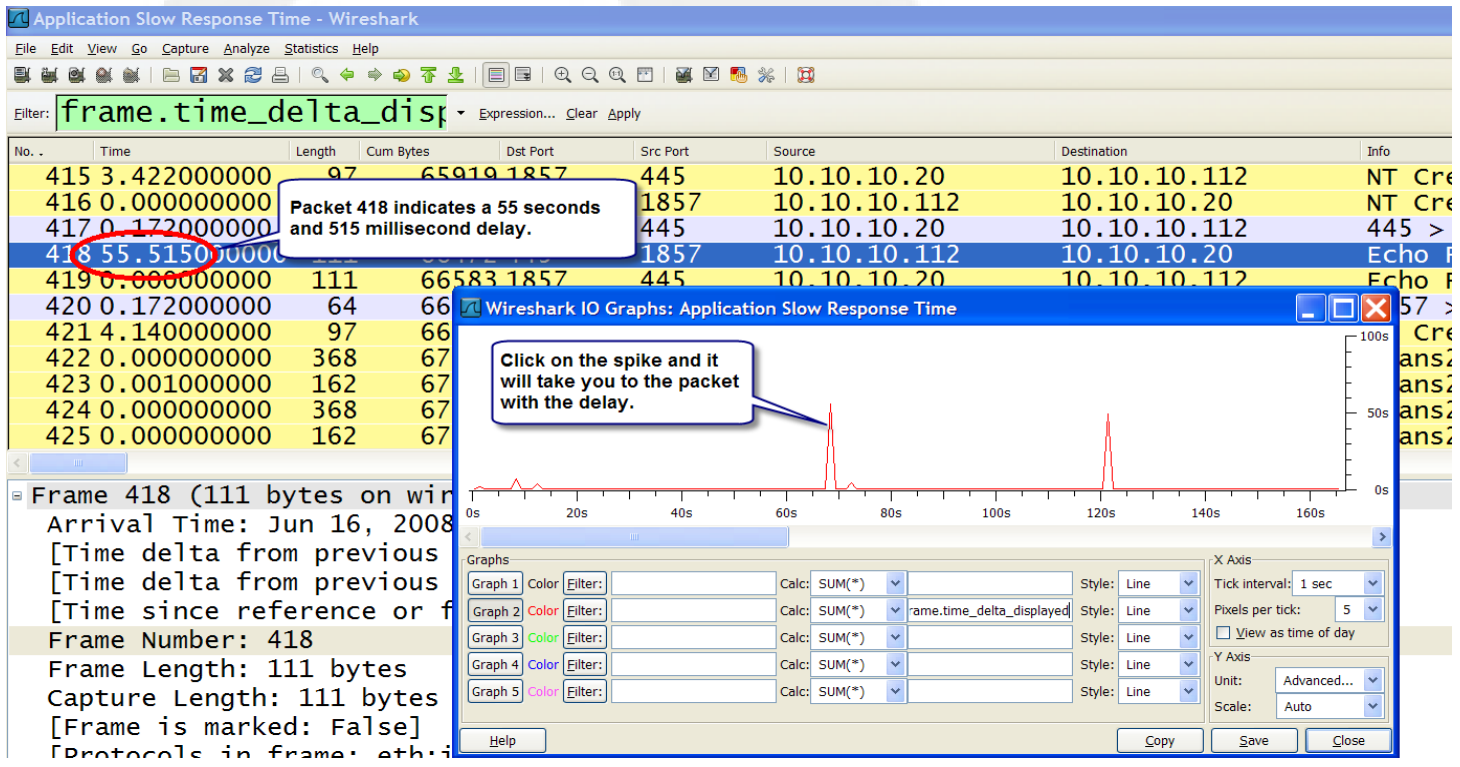

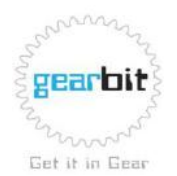

## TCP Stream Graphs

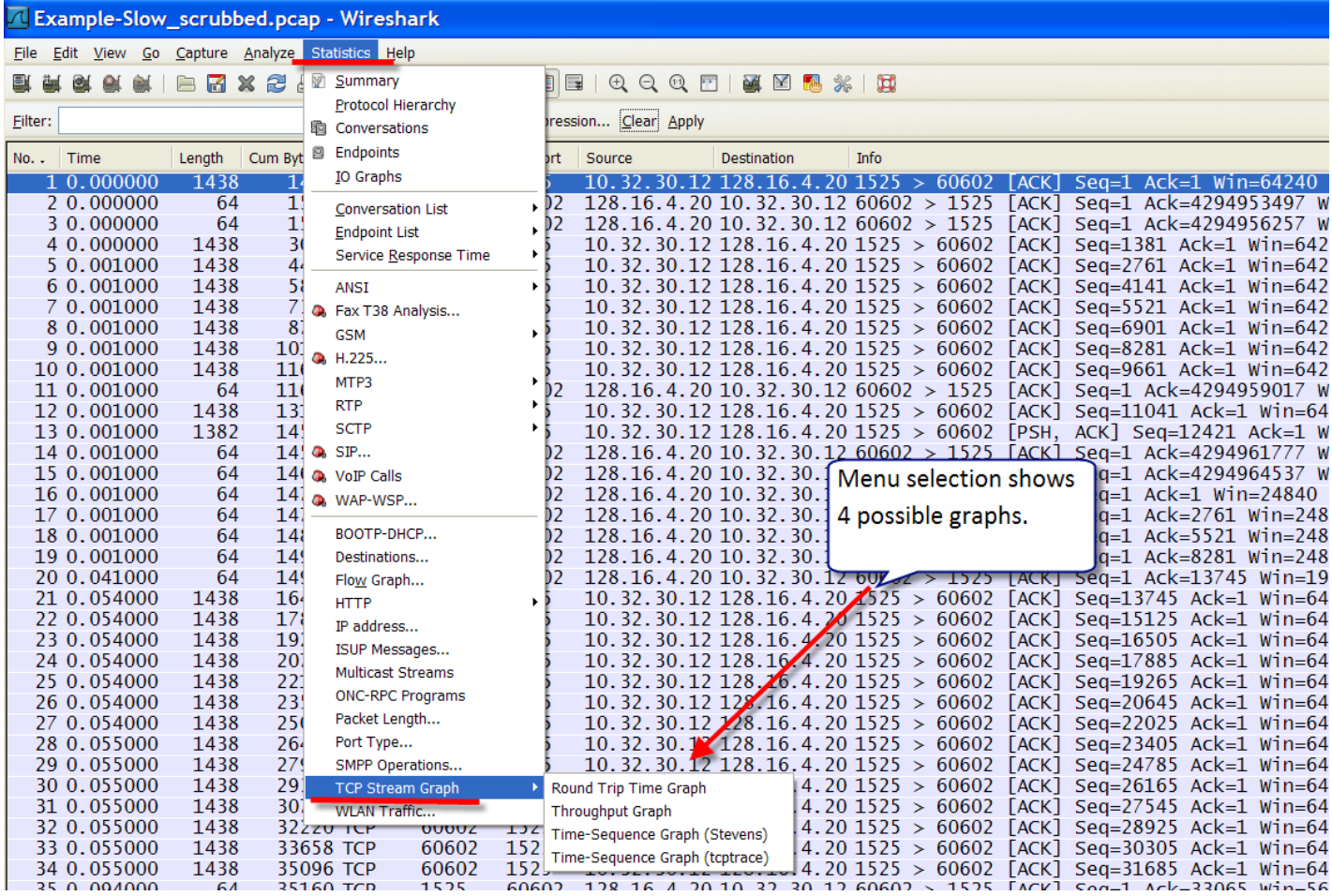

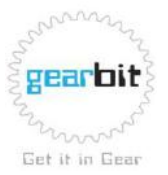

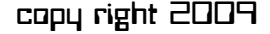

## TCP Stream Graphs

- **Round Trip Time Graph**: shows the round trip time for ACKs over time.
- **Through Put Graph**: measures through put using TCP sequence numbers.
- **Time-Sequence Graph (Stevens):** a graph of TCP sequence numbers versus time. This helps us see if traffic is moving along without interruption, packet loss or long delays.

Reference: TCP/IP Illustrated by W. Richard Stevens

• **Time-Sequence Graph (tcptrace):** a graph of TCP sequence numbers versus time. It also keeps track of the ACK values received from the other endpoint and tracks the receive window advertised from the other endpoint. Reference: tcptrace is a tool written by Shawn Ostermann at Ohio University

see [www.tcptrace.org](http://www.tcptrace.org/)

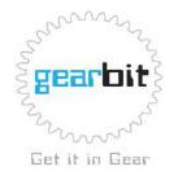

## TCP Steam Graphs-Round Trip

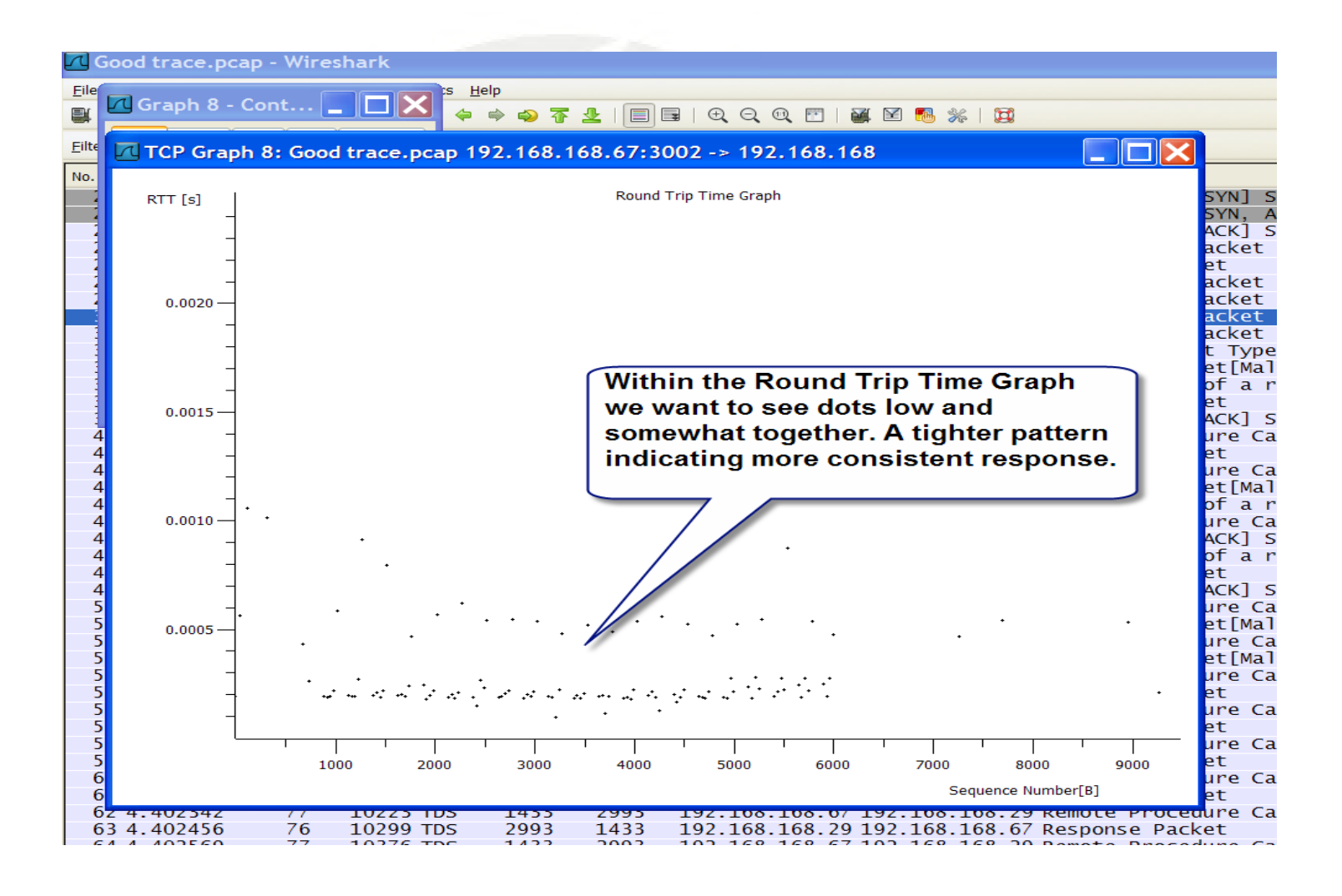

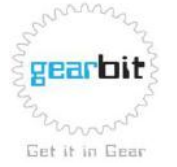

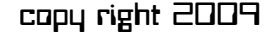

## TCP Stream Graphs-Through Put

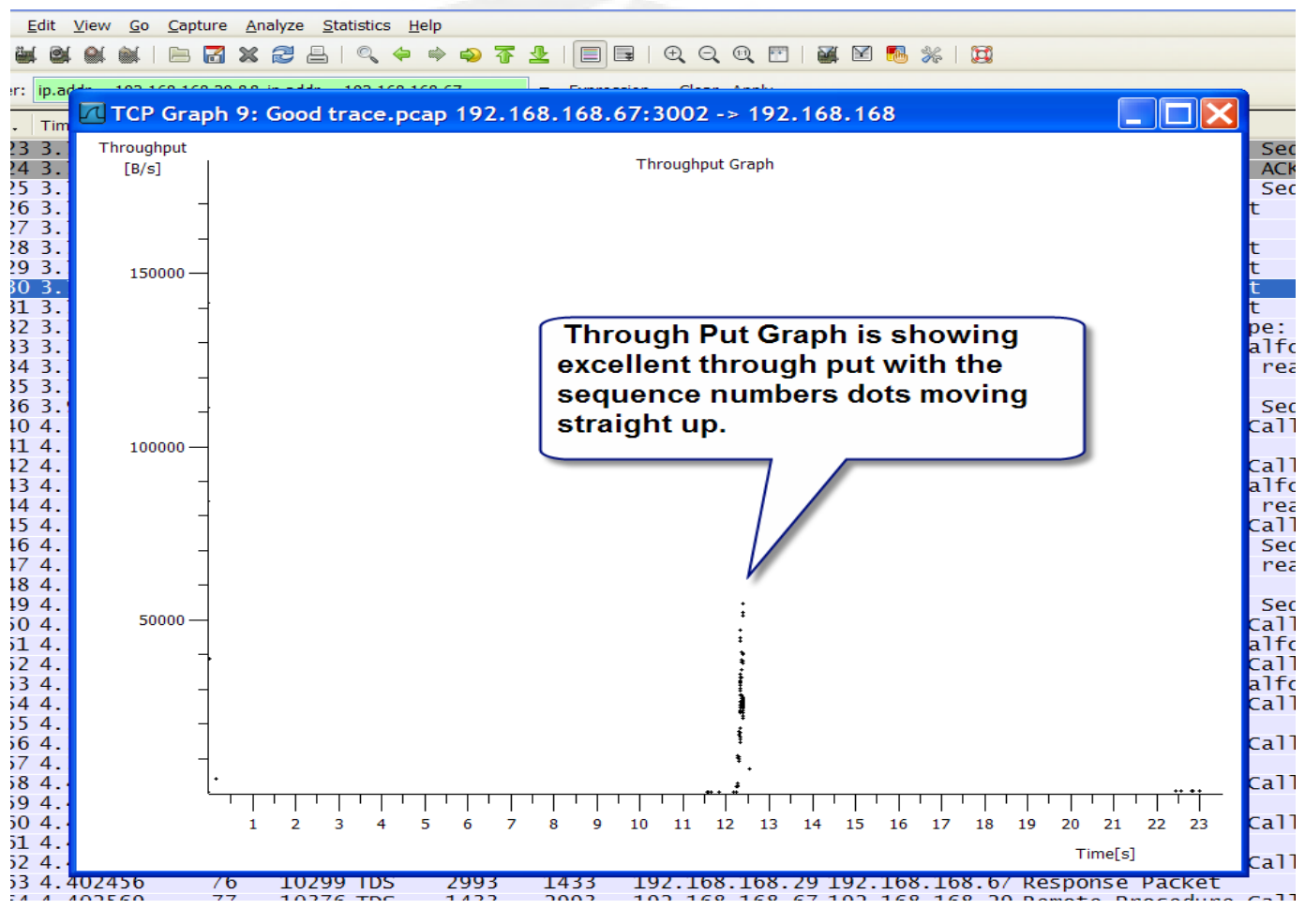

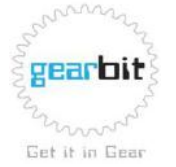

### TCP Stream Graphs-Time Sequence

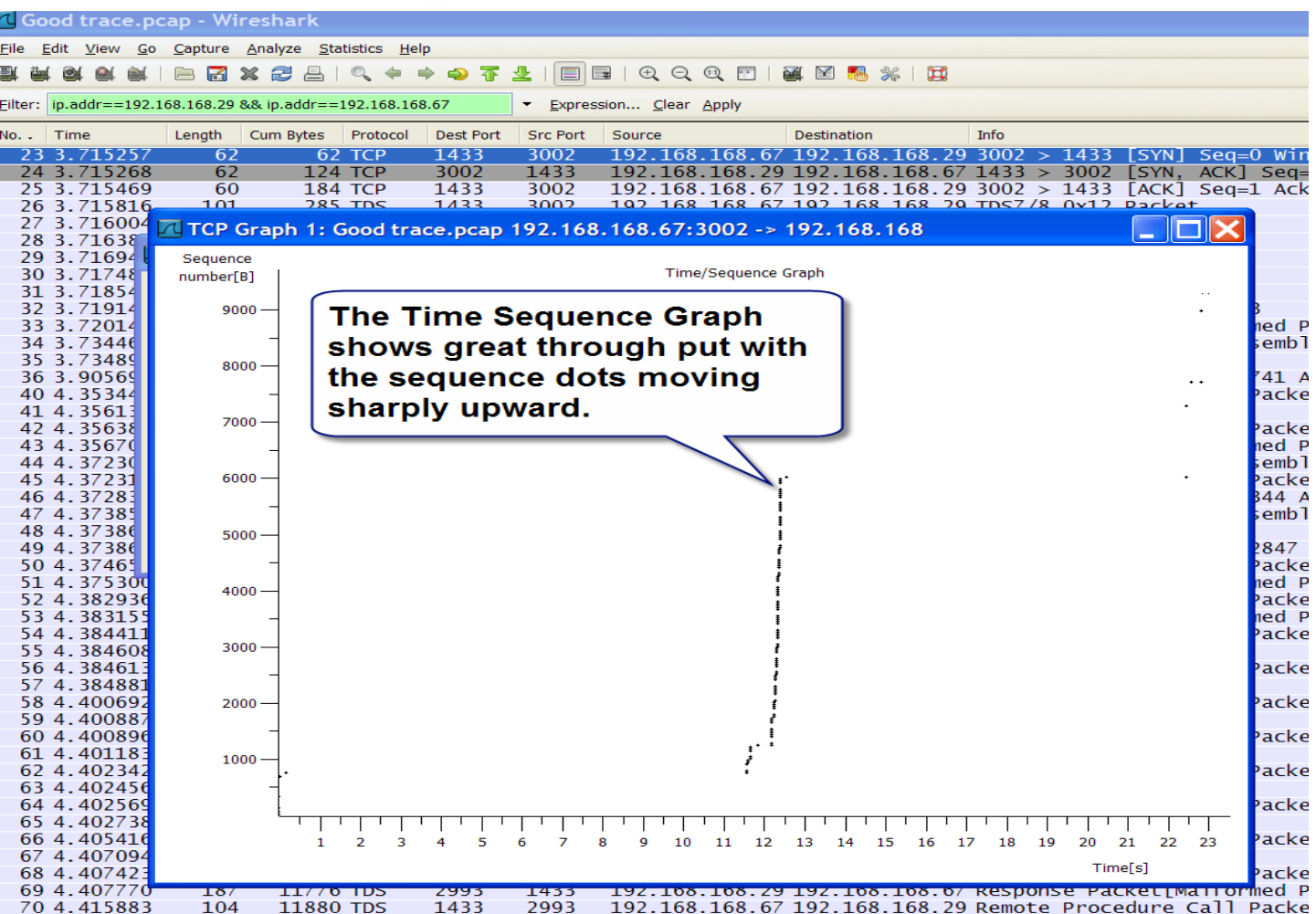

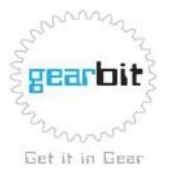

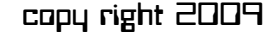

### TCP Stream Graphs-TCPTrace

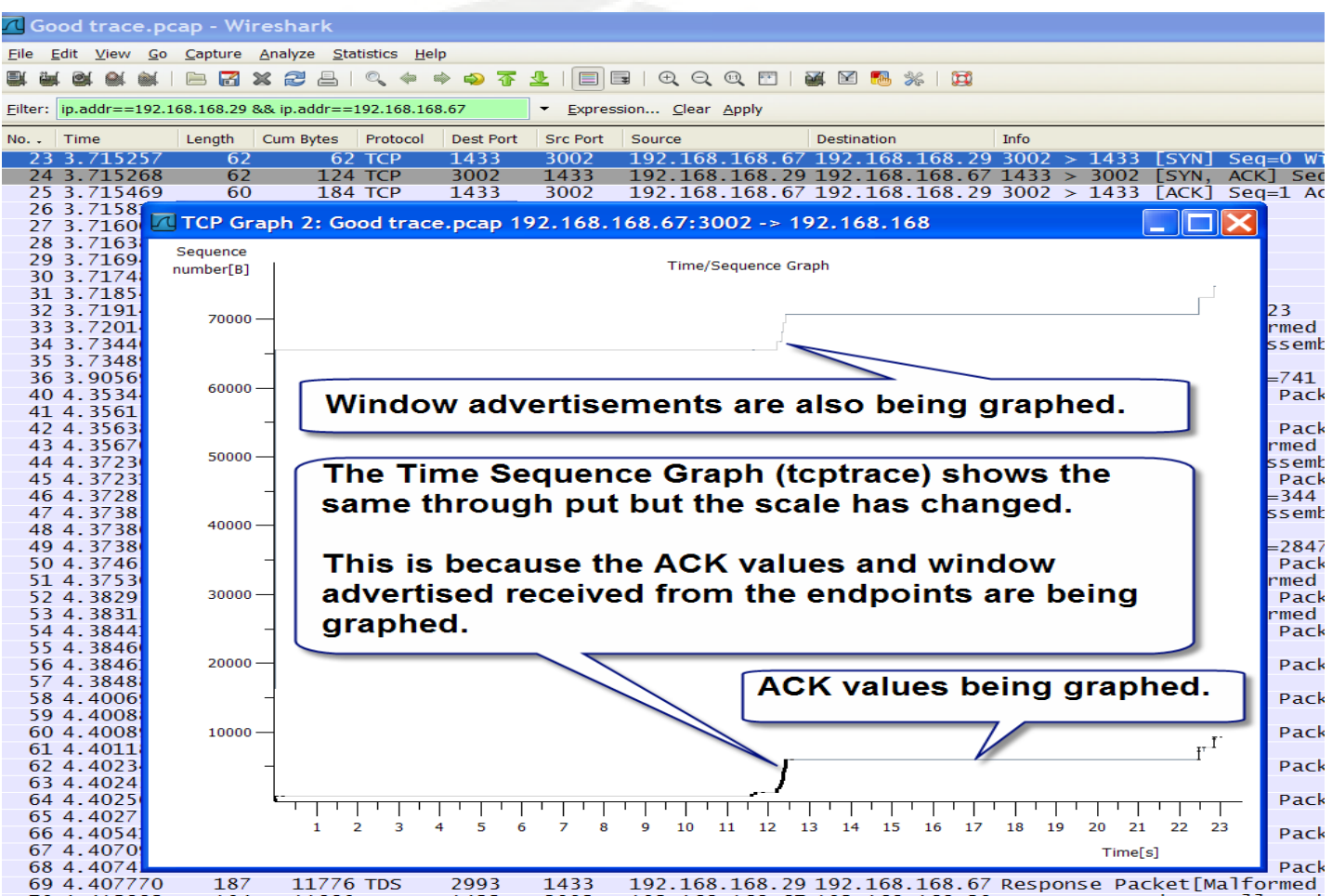

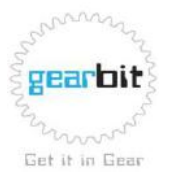

### TCP Stream-How to View Keys

#### **How to View Keys**

- Takes you to the packet within the trace file  $C$ ctrl + left mouse click
- Magnifies a portions of the graph Ctrl + right mouse click
- 
- 
- Allows you to move the graph around **Example 20 Right Mouse Click**

• Zoom In Left mouse click • Zoom Out Shift + left mouse click

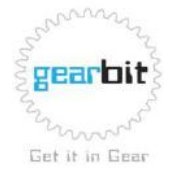

# TCP Stream Graphs- Time Sequence Graph (Stevens)

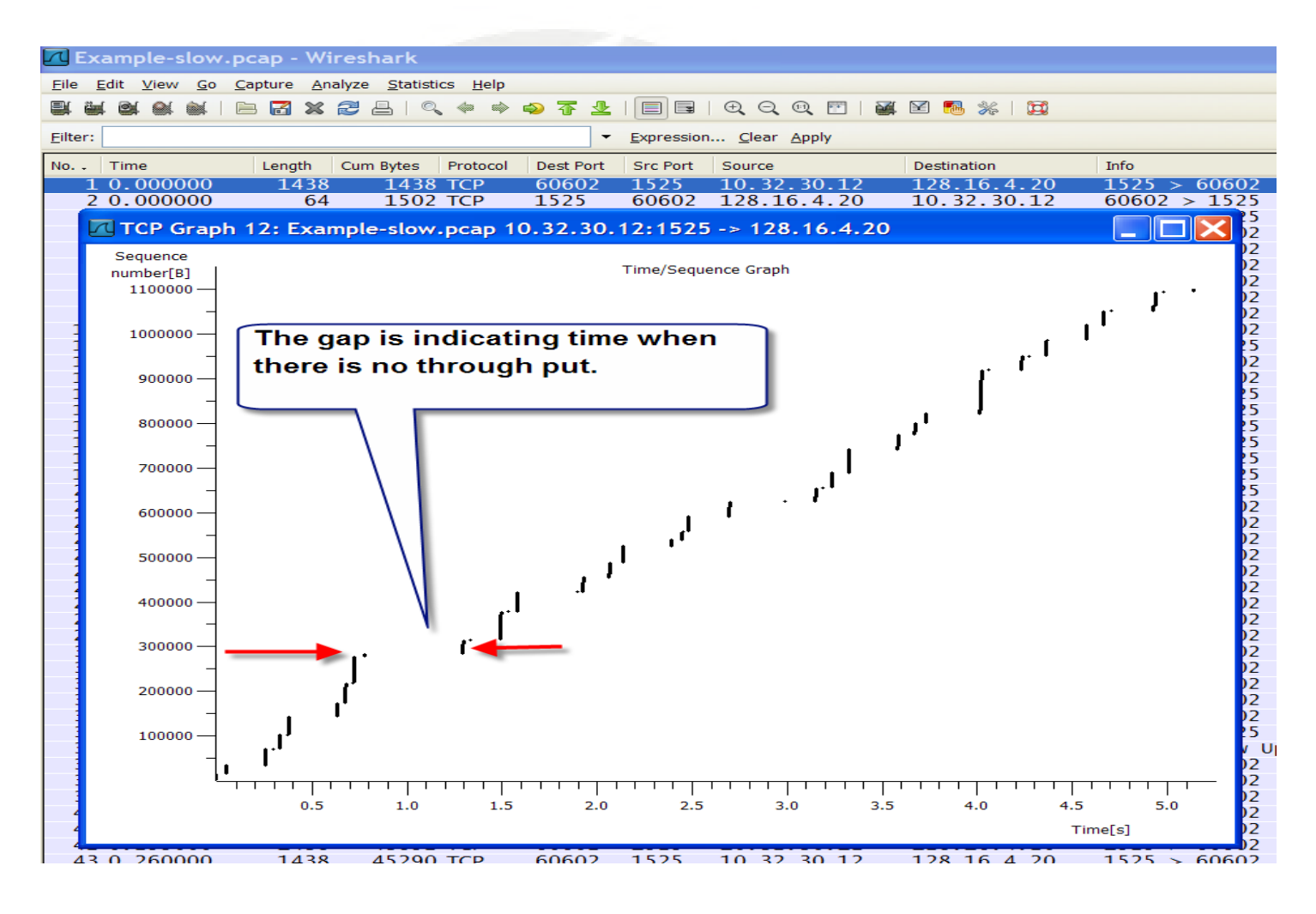

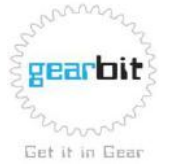

#### TCP Stream Graphs-Locate the Packet

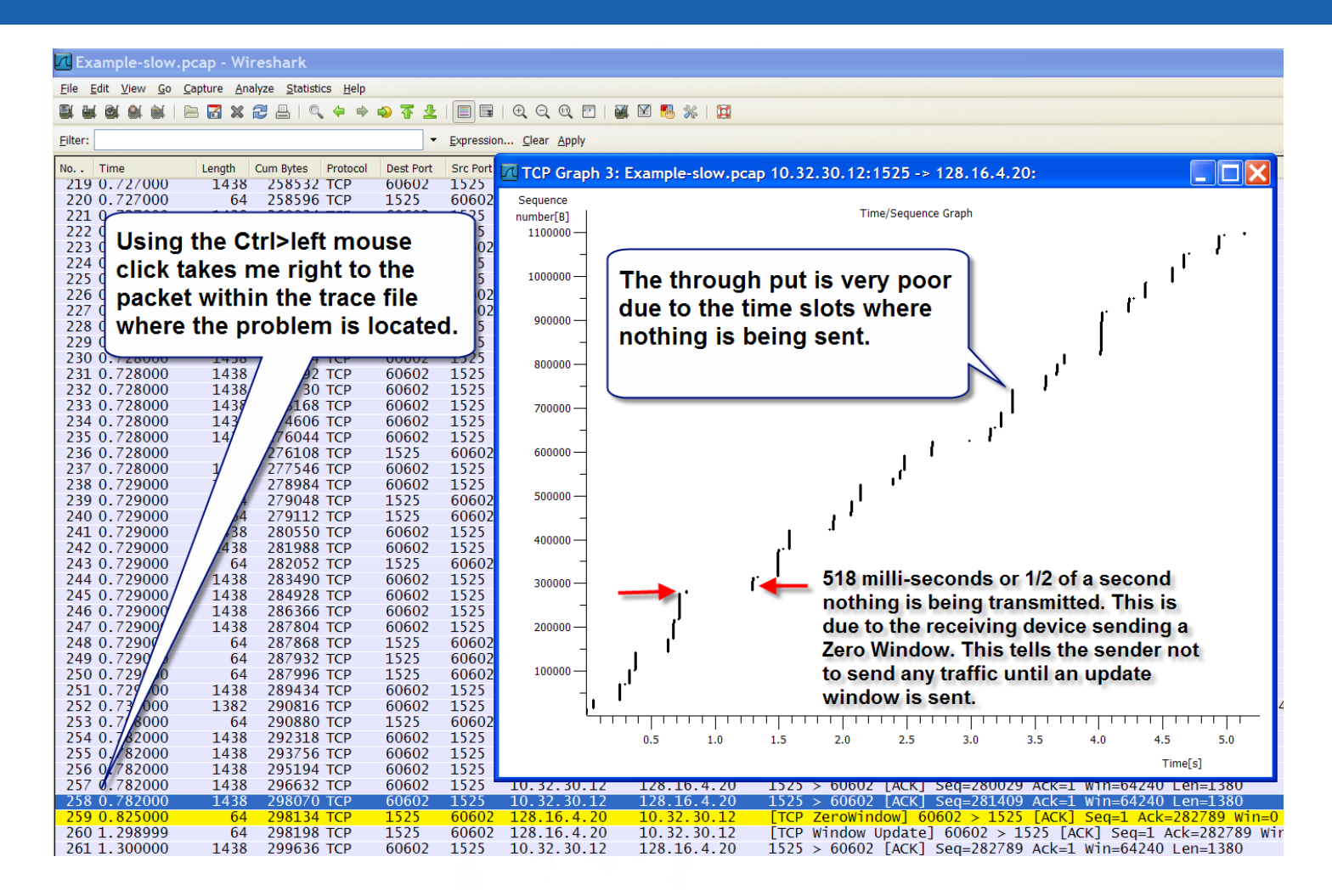

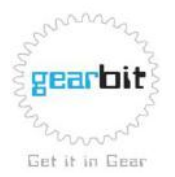

#### How to contact us at gearbit

Ray Tompkins

[info09@gearbit.com](mailto:info09@gearbit.com) [www.gearbit.com](http://www.gearbit.com/)

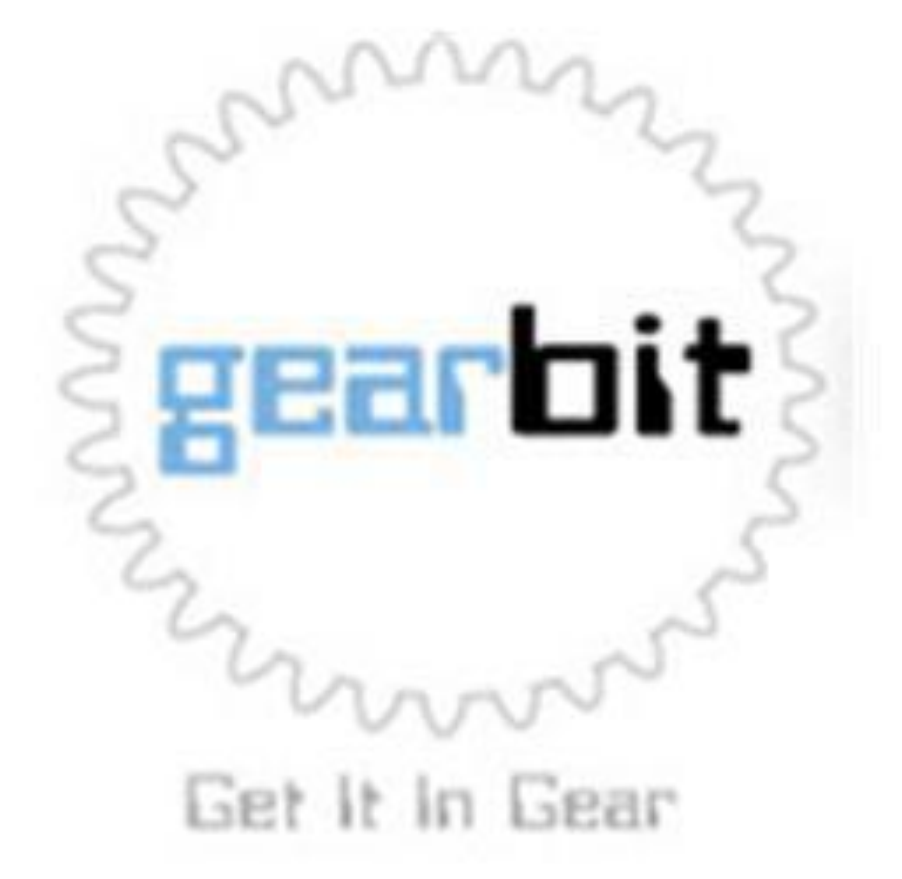

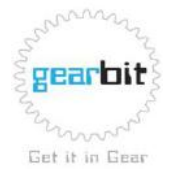